## **Redes sem fio no Linux**

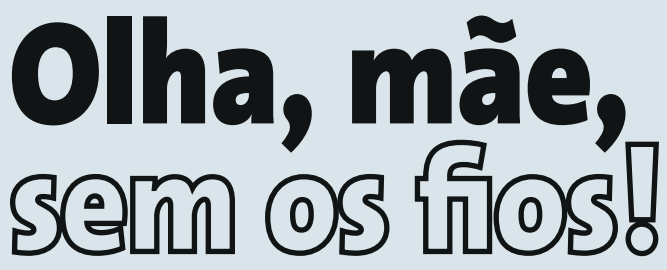

Ao eliminar os cabos, vale a pena tomar cuidado. Obtenha o hardware correto e certifique-se de que sua rede está realmente tão segura quanto você pensa.

**por Joe Casad**

**Q** uase tudo na indústria dos computadores deixaria seus avós de cabelo em pé, mas uma rede sem fio é especialmente futurística. Transfira arquivos, faça buscas na web avós de cabelo em pé, mas uma rede sem fio é especialmente futurística. Transfira arquivos, faça buscas na web e envie mensagens instantâneas a partir de qualquer lugar em sua casa ou escritório. Conecte-se do jardim ou da cozinha sem nenhum cabo. Você pode até instalar-se no saguão do aeroporto e trabalhar com uma conexão sem fio.

A tarefa de configurar o Linux para o mundo do *wireless* fica mais fácil a cada dia. Muitas distribuições oferecem ferramentas especiais para a configuração de redes sem fio. Mas essas redes nunca deixaram de trazer uma certa dor de cabeça. Suas necessidades exigem atenção especial da parte do usuário.

Um dos problemas de se configurar uma rede sem fio é o vasto número de diferentes padrões para dispositivos *wireless*, alguns dos quais obsoletos ou incompatíveis com os sistemas atuais e outros tão novos que mal foram implementados. Além do mais, cada padrão é associado a uma coleção particular de produtos de hardware; portanto, antes de comprar, seria uma ótima idéia aprender algo sobre os padrões. Em nosso artigo principal, examinaremos os padrões da família IEEE 802.11, desde o venerável 802.11b até as variações mais recentes, como o 802.11g e 802.11n. Mostraremos quais padrões oferecem melhor desempenho ou maior compatibilidade. Descreveremos também como o novo padrão 802.11i lida com alguns dos problemas de privacidade associados aos primeiros sistemas sem fio.

O hardware para WLAN sempre foi um assunto polêmico, com todos os novos produtos e tecnologias que aparecem quase diariamente na corrida por uma maior mobilidade. Uma inovação recente que está se tornando cada vez mais popular é o chaveiro USB WLAN, um compacto dispositivo sem fio que pode ser ligado diretamente na porta USB de seu computador. Em nosso artigo "Rádio USB", examinamos alguns dispositivos USB WLAN populares. Mostraremos o que funciona no Linux e guiaremos você pelas etapas de configuração.

Obviamente, um dos maiores problemas enfrentados pela rede sem fio é a questão da segurança. Essas redes colocam todos os dados ao ar livre e qualquer um pode ter acesso a eles, a menos que você os proteja. Infelizmente, o *Wired Equivalency Protocol* (WEP), um antigo padrão de segurança para redes sem fio, não era grande coisa no quesito proteção, dando origem a passatempos como o *wardriving* e a ferramentas como o AirSnort, que

**O alfabeto 802.11 ........................22** O alfabeto wireless começa com 802.11a e vai até 802.11n. A Linux Magazine Brasil ajuda você a soletrar sem fio.

**Rádio USB ....................................26** Os badulaques eletrônicos ficam cada vez menores – e os adaptadores para redes sem fio não são uma exceção.

## **Segredos sem fio ..........................30**

Criptografe sua rede com um túnel OpenVPN.

pode quebrar a chave de uma rede protegida por WEP em poucos minutos. Se você quer segurança de verdade para sua rede sem fio, precisará de algo mais forte - e uma opção popular é uma Rede Virtual Privada (Virtual Private Network – VPN). Uma VPN cria um túnel seguro para a comunicação criptografada dentro de uma rede comum. No artigo "Segredos sem fio", mostraremos como usar a ferramenta de código aberto OpenVPN para comunicação segura, criptografada, numa rede sem fio.

As necessidades específicas das redes sem fio criaram um nicho para algumas ferramentas especiais de monitoração e configuração. A edição deste mês inclui também um artigo sobre utilitários do KDE para gerenciamento *wireless*, como o KWiFiManager.

Se você já possui uma rede que não usa um único cabo ou se pensa um dia migrar para uma, esperamos que esta edição sobre redes sem fio possa lhe dar uma porção de idéias sobre produtos e tecnologias para explorar.

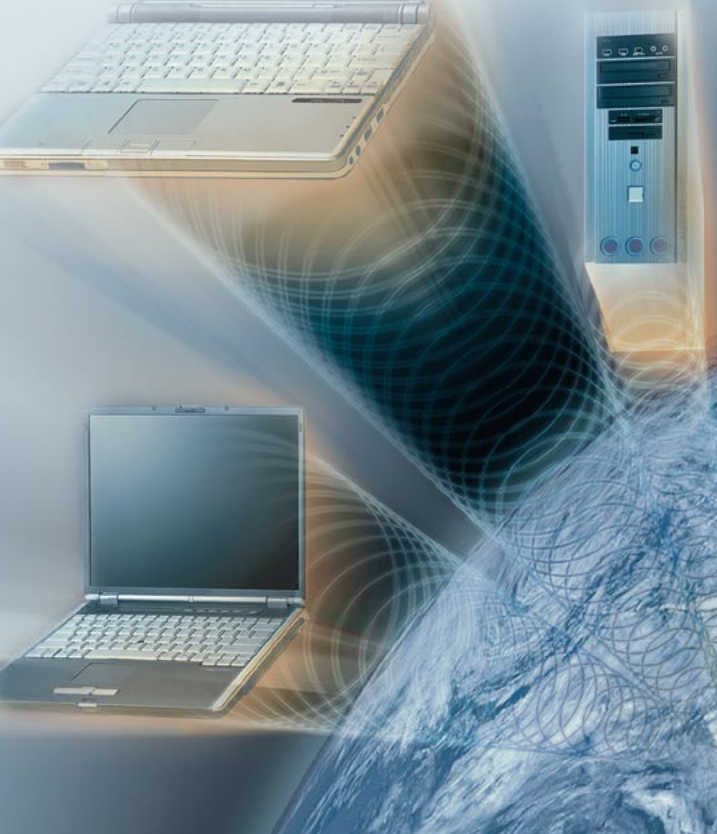